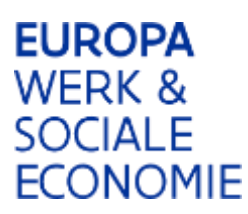

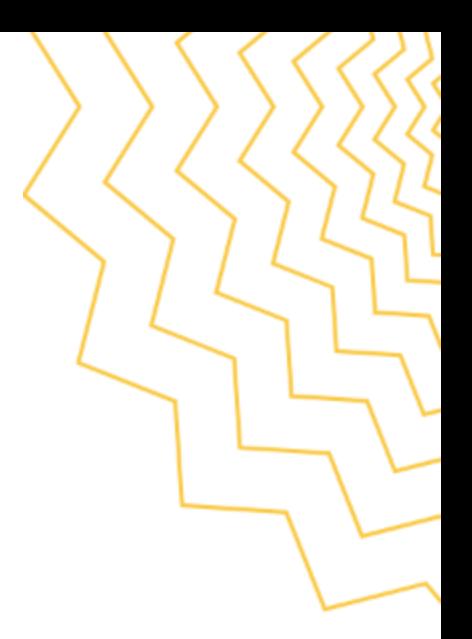

## Werkinstructie tijdsregistratie-applicatie

## Preview rapport en rapporttabel

Met de rol 'Promotor' (gebruikersrecht 'DWSE-organisatieverantwoordelijke bij Gebruikersbeheer Vlaanderen) van de promotororganisatie kan je detaillijsten opvragen. Deze lijsten werden voorheen aan de projectverantwoordelijke gestuurd. Ook de gegevens van de rapporttabel (intern personeel) kan je als promotor opvragen.

Wanneer je als promotor het project opvraagt, krijg je onderstaand scherm met twee linken:

- Open preview rapporten
- Ga naar overzicht organisaties en preview rapporttabel

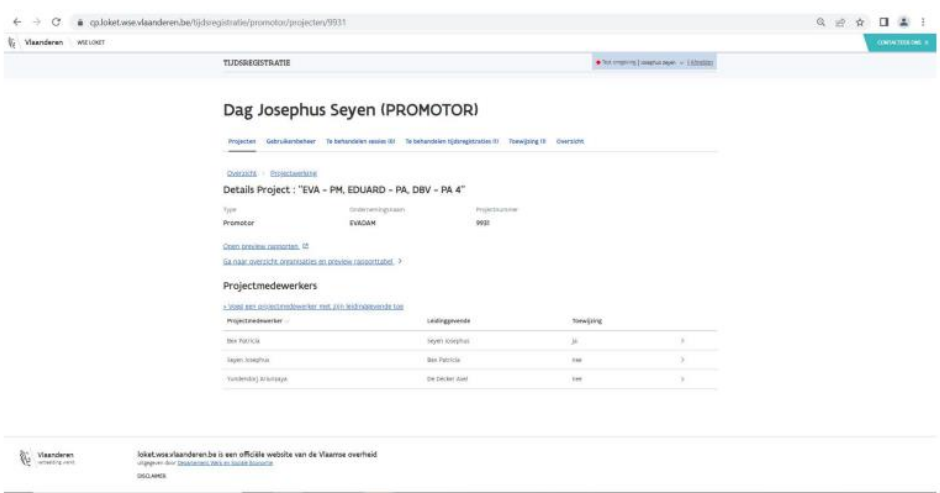

Als je op de eerste link 'Open preview rapporten' klikt, dan krijg je een scherm te zien met de mogelijke rapporten voor het project.

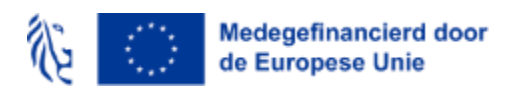

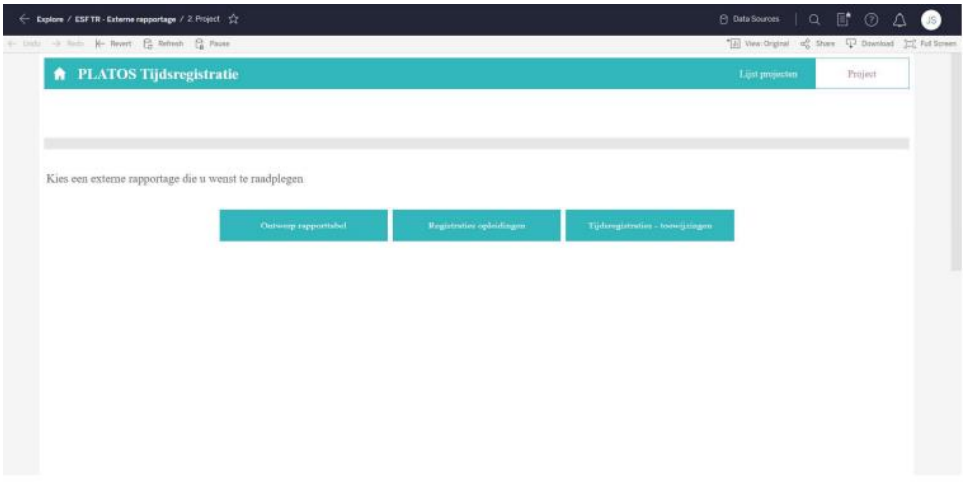

Je hebt daarbij de keuze:

- Voor intern personeel
	- o Ontwerp rapporttabel: een overzicht per medewerker van alle prestaties met status 'ingediend bij ESF' en (niet-gearchiveerde) toewijzingen, voor de eerstvolgende niet-ingediende rapportperiode
	- o Tijdsregistraties toewijzingen: een detaillijst die voorheen maandelijks werd bezorgd
- Voor opleidingen
	- o Registraties opleidingen: een detaillijst die voorheen maandelijks werd bezorgd (opmerking: deze opvraging zal voor projecten 'intern personeel' geen resultaat opleveren, enkel voor opleidingstrajecten)

Als je een van de keuzes maakt, krijg je een scherm waar je het Excelbestand kan downloaden.

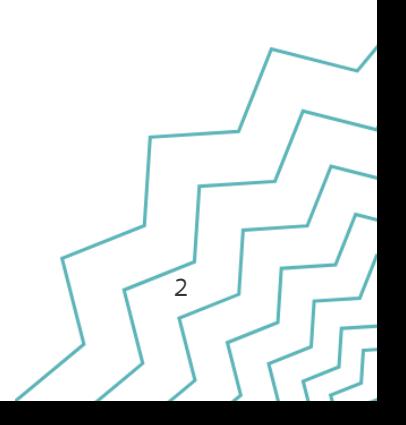